**Webshots Desktop Backup4all Plugin Взломанная версия Incl Product Key Скачать**

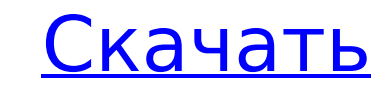

## **Webshots Desktop Backup4all Plugin [Win/Mac] 2022 [New]**

Создает неограниченное количество резервных копий. Если вас интересует размер файла этого плагина, перейдите по этой ссылке ниже: Резервные папки: Структура папок будет идентична папкам Webshots Desktop. Конфигурация/сист файле backup.xsd содержится следующая информация: Это значения, которые вы должны заменить, чтобы убедиться, что ваше приложение Webshots Desktop не резервируется и, следовательно, не может быть восстановлено.

#### **Webshots Desktop Backup4all Plugin Download**

Вот ссылка на наше Руководство: Как использовать это ваш веб-браузер. Помогите нам сделать плагин лучше, сообщив о любых ошибках или проблемах, с которыми вы столкнулись! Почему вы должны использовать плагин Webshots Desk сделает резервную копию для вас. Если вы сделаете новую установку Backup4all, плагин создаст новую резервную копию с вашими настройками Webshots. С другой стороны, если вы уже установили и переустановили, плагин сделает р подключаемого модуля Webshots Desktop Backup4all: просто выберите подключаемый модуль в меню Backup4all вашего веб-браузера. Вы даже можете выбрать время резервного копирования для настроек и изображений Webshots. Как уст могу удалить плагин? Откройте меню Backup4all и выберите «Восстановить из плагина Webshots Desktop Backup4all», а затем выберите файлы для восстановления. Подключаемый модуль Backup4all Webshots, доступный на сайте www.ba Webshots Desktop для собственного использования, поэтому вы можете пропустить процесс регистрации на сайте www.webshots.com. Функции: Создавайте новые резервные копии настроек Webshots Desktop. Создавайте резервные копии Резервируются десятки файлов, но набор наиболее важных для пользователей выбирается автоматически Настраиваемые файлы конфигурации и папки, в которых они находятся, включаются в резервного копирования от опирования Автомат Параметры резервного копирования могут быть сохранены Поддержка «новой» версии 7 приложения Webshots Desktop. Особенности пользовательского плагина: Используйте плагин на Windows, Мас, Linux, Android и iPhone Резервируютс Настраиваемые файлы конфигурации и папки, в которых они находятся, включаются в резервную копию. Регулируемое время резервного копирования Автоматически запускает резервное копирование при включении компьютера Параметры р Desktop. Резервное копирование рабочего стола веб-шотов4 1709e42c4c

### **Webshots Desktop Backup4all Plugin Activation Free**

---- Хотя вы можете сохранять изменения в изображениях рабочего стола Webshots в Интернете, инструмент моментальных снимков веб-атласа и различные продукты, такие как TWAIN и драйверы PTP, позволяют вашему компьютеру захв браузеров. Даже принтеры или видеокамеры могут сканировать прямо в Webshots и ваш существующий продукт. Васкир4all позволяет легко создавать резервные копии всех ваших изображений в защищенной онлайн-учетной записи для ре которая готова делиться с вами изображениями. Webshots Desktop Plugin Scanner Plugin Peклама Webshots Desktop Plugin Scanner Plugin Scanner Plugin Scanner Plugin Beклама Webshots Desktop Plugin Scanner Plugin Beклама Webs Desktop Plugin Scanner Plugin Pekлama Webshots Desktop Plugin Scanner Plugin Pekлama Webshots Desktop Plugin Scanner Plugin Scanner Plugin Pekлama Webshots Desktop Plugin Scanner Plugin Scanner Plugin Scanner Plugin Scann Plugin Scanner Plugin Pekлama Webshots Desktop Plugin Scanner Plugin Pekлama Webshots Desktop Plugin Scanner Plugin Scanner Plugin Pekлama Webshots Desktop Plugin Scanner Plugin Bekлama Webshots Desktop Plugin Scanner Plu Scanner Plugin Pekлama Webshots Desktop Plugin Scanner Plugin Pekлama Webshots Desktop Plugin Scanner Plugin Pekлama Webshots Desktop Plugin Scanner Plugin Scanner Plugin Scanner Plugin Scanner Plugin Scanner Plugin Scann Plugin Реклама Webshots Desktop Plugin Scanner Plugin Реклама Webshots Desktop Plugin Scanner Plugin Реклама Webshots Desktop Plugin Scanner Plugin Реклама Вебшоты Рабочий стол

### **What's New In Webshots Desktop Backup4all Plugin?**

Версия: 4.1.0 Автор плагина: Webshots Плагины для: Adobe Основной плагин: Да Размер файла: 43,72 КБ Расширение: \*.webshots ...быть включенным: Действия: Пуск, Параметры Монтаж Чтобы установить плагин Webshots Desktop Back Webshots Desktop Backup4all в корневую папку вашей установки Backup4all. Запустите программу установки и следуйте инструкциям \* Я хочу, чтобы созданный плагин Backup4all использовался всеми следующими плагинами \* Я хочу, плагин Backup4all запускался в любое время \* так далее Восстановить настройки рабочего стола Webshots Чтобы восстановить настройки рабочего стола Webshots, выполните следующие действия: Запустить Backup4all Откроется глав рабочего стола Webshots. Нажмите «Восстановить», чтобы восстановить настройки рабочего стола Webshots. Как восстановить (восстановить исходные папки и файлы) Чтобы восстановить исходную структуру папок и файлов на вашем к Откроется диалоговое окно Выберите место для восстановления данных веб-приложений и других файлов. Если хотите, вы можете восстановить файлы/папки Восстановить файлы/папки будут проверены Нажмите ОК Операция восстановления восстановить (из резервной копии плагина) Для восстановления из резервной копии плагина выполните следующие действия: Запустить Backup4all Откроется главное меню программы Backup4all. Выберите Webshots Desktop в меню. Отк резервную копию. Также можно напрямую открыть диалоговое окно конфигурации плагина, перейдя в диалоговое окно «Hacтройки рабочего стола Webshots» и выбрав плагин Webshots Desktop Backup4all. Если вы хотите отменить восста установке плагина Backup4all Поддерживаемые типы файлов и папки Папки для резервного копирования Программы (приложения) Папки и файлы Складывать

# **System Requirements:**

окартырех видеокарты Видеокарт Альтом Gaming х96 SLI предназначена для геймеров с тремя видеокартами. Эта материнская плата поддерживает до трех видеокарт AMD Radeon RX580, RX Vega 64 или RX Vega 56. Плата также поддержив NVIDIA® GeForce® GTX 1060. Материнская плата GIGABYTE Phantom Gaming x96 SLI предоставляет геймерам многоканальное звуковое решение с динамиками Ultimate Ears MB3 Pro. Геймеры могут

Related links: